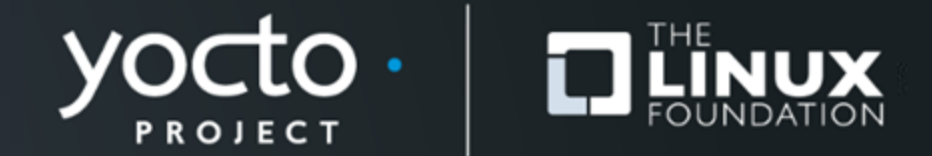

# **Yocto Project® CI/CD Developer Workflow**

Konrad Scherer, Wind River

**Yocto Project Dev Day** *Virtual***, North America, 2020**

## **Introduction**

- **Linux Infrastructure Lead at Wind River**
- **Maintain 100+ servers across 3 DC**
- **Current Challenge is improving Developer Productivity**
- **Konrad.Scherer@windriver.com**

## **Agenda**

- **Wrigel Build System**
- **Yocto Developer Workflow Challenges**
- **DevBuilds and Build Failure Login**
- **Future Work**

## **Wrigel Build System**

#### **Rewriting Build Systems is Fun!**

Yocto Project | The Linux Foundation

# **Wrigel the Third**

- **Docker, Docker Swarm and Jenkins**
- **Designed for easy setup of small cluster**
- **Independent of Wind River network**
- **Internal builds and in AWS**

https://github.com/WindRiver-OpenSourceLabs/ci-scripts

## **Developer Workflow Challenges**

- **"GitOps" tools assume a single Git repository**
- **How to manage collections of 40+ layers?**
- **How to support changeset across multiple repos?**
- **How to manage write access to git repositories?**
- **What configurations to build and test for a changeset?**
- **Shorten feedback loops and minimize co-ordination**

# **WR setup tool and git-repo**

- **Git-repo manages large tree of repos**
- **Manifest generation by setup tool**
- **Pro: Git-repo detects changes across entire tree**
- **Pro: Automatic rebase of local commits when syncing**
- **Con: Fork with support for bare repositories**

## **Setup Tool and Layerindex**

- **Discovery and dependency management**
- **Manages additional buildtools**
- **Integrated as** bitbake-layers layerindex-fetch
- **Setup can also integrate layers not in layerindex**

## **Developer Builds**

#### **also known as try builds**

Yocto Project | The Linux Foundation

# **Developer Builds**

- **Developer buildarea with local commits**
- **Repo detects commits**
- **"Fork" repos and store commits on Git server**
- **Containerized Layerindex uses forks**
- **Recreate local buildarea on build system**

# **Triggering Builds**

- **What configurations? How many builds?**
- **Default set of configs and builds**
- **Select machine, image, distro, sdk**
- **local.conf override**
- **Live feedback and email summary**
- **For all options see:** start devbuild.sh

#### **Build Failure Login**

#### **For those nasty build failures**

Yocto Project | The Linux Foundation

# **Build Failure Login**

- **Save Docker Container Startup command**
- **Create temp ssh key and upload to build server**
- **Add authorized keys entry to run docker on login**
- **Build environment perfectly recreated**
- **Cleanup keys**
- **See [workspace](https://github.com/WindRiver-OpenSourceLabs/ci-scripts/blob/master/workspace_login.sh)\_login.sh**

## **Extensible Pipeline**

- **OEQA tests on Qemu and Hardware using LAVA**
- **Test Failure Login**
- **Add more stages**

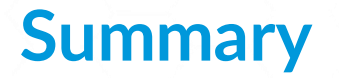

- **Expose large compute cluster to developers**
- **Build and test patches before commit**
- **Build failure inspection**
- **Integration with runtime testing**

## **Future Work**

- **Yocto autobuilder helper scripts**
- **Using AWS to scale builds**
- **K8s and Tekton**
- **Yocto self-hosted AMIs**

# **THANK YOU!!**

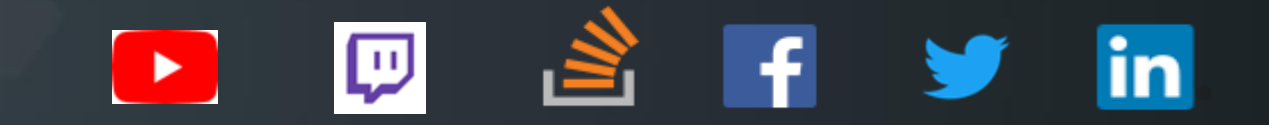

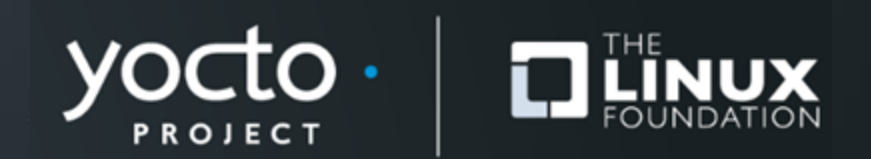